# **GROMACS - Bug #774**

## **flag -mol in g\_msd**

07/07/2011 03:16 PM - Florian Dommert

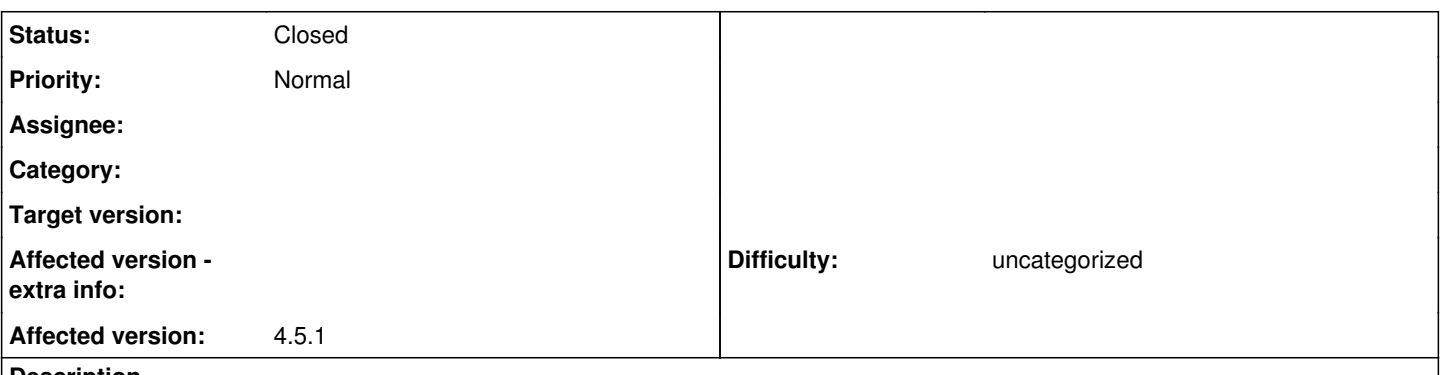

#### **Description**

The tool g\_msd gives inconsistent results with the flag -mol. If the diffusion coefficient is calculated for a single molecule using a corresponding index file, the result differs from an analysis for the same molecule, but using the flag -mol.

#### **Associated revisions**

#### **Revision e030b3a4 - 11/10/2012 10:06 PM - Roland Schulz**

Fix  $\alpha$  msd -mol

Fixes #774

Change-Id: I6fa564754bcbc898a5da6428729775c669cd72d2

#### **History**

#### **#1 - 07/27/2011 12:14 AM - Simon Butler**

*- File gmx\_msd.mol.patch added*

*- File gmx\_msd.mem.patch added*

I've just posted this to gmx-users but I guess it should probably go here too. My tests suggest these patches resolve both problems with the -mol flag.

Regarding the excessive memory usage of g\_msd when using the mol flag, as reported recently, I believe I've identified the source of the problem: the array of per-molecule MSD data in curr->lsq. In particular, it appears that the call to gmx\_stats\_add\_point on line 476 is the key offender.

I haven't the time at the moment to dig any further than this, unfortunately, but the attached patch (gmx\_msd.mem.patch) may be of temporary use to users of g\_msd. It merely comments out the call to gmx\_stats\_init and the printmol routine. If anybody wishes to retain the calculation of D for each individual molecule, they will need to recode the data accumulation in the style of that for the overall calculation I expect.

There is also the problem of the large difference in the calculated results when using the -mol flag, as reported by Florian. I think the cause of this is an error in the logic within the corr\_loop routine. The original sequence is:

- 1. If first iteration, copy current frame to previous
- 2. If -mol, make molecules whole
- 3. Remove PBC jumps
- 4. If -mol, calculate molecule COMs and copy to xa array

I believe the correct order for this sequence should be 2, 4, 1, 3. The original order results in xa[prev] containing zero for every position on step 1 and also in the PBC step operating on an array that hasn't been repopulated yet, with the result that jumps are not removed correctly.

I've tested the new sequence for a single PF6 molecule and for the corresponding P atom (which is almost exactly at the COM) and obtained very nearly identical results for each (which wasn't the case previously). I've attached a separate patch to reorder these function calls (gmx\_msd.mol.patch). Both patches are for the v4.5.4 copy of gmx\_msd.c, by the way.

#### **#2 - 10/17/2012 10:50 PM - Roland Schulz**

Could you please upload these patches to gerrit.gromacs.org?

### **#3 - 11/10/2012 10:10 PM - Roland Schulz**

*- Status changed from New to In Progress*

The memory issue is unrelated and you should open a separate issue for it. I uploaded the mol patch to https://gerrit.gromacs.org/#/c/1639/.

### **#4 - 02/24/2014 11:14 AM - Rossen Apostolov**

- *Status changed from In Progress to Closed*
- *Affected version set to 4.5.1*

It's been fixed by Roland's patch.

#### **Files**

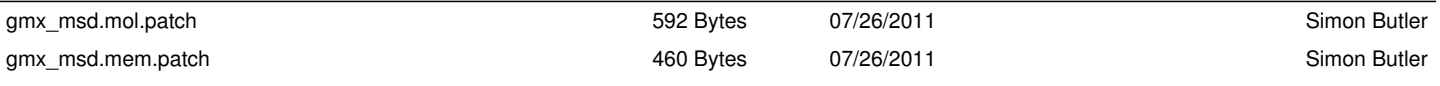